# **Table of Contents**

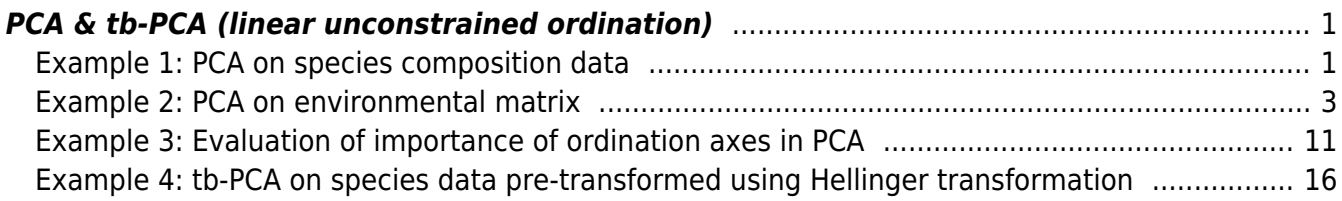

Section: [Ordination analysis](https://anadat-r.davidzeleny.net/doku.php/en:ordination)

# <span id="page-2-0"></span>**PCA & tb-PCA (linear unconstrained ordination)**

[Theory](https://anadat-r.davidzeleny.net/doku.php/en:pca) [R functions](https://anadat-r.davidzeleny.net/doku.php/en:pca_r) **[Examples](https://anadat-r.davidzeleny.net/doku.php/en:pca_examples)** [Exercise](https://anadat-r.davidzeleny.net/doku.php/en:pca_exercise) 

## <span id="page-2-1"></span>**Example 1: PCA on species composition data**

[Grasslands dataset](https://anadat-r.davidzeleny.net/doku.php/en:data:grasslands) contains relatively homogenous species composition, since the sampled grassland patches all belong to the same or very closely related vegetation types, which makes this dataset suitable for PCA. To ensure that it passes also the "length of the first DCA axis" rule, let's first calculate DCA on it:

```
grasslands.spe <- read.delim
('http://www.davidzeleny.net/anadat-r/data-download/grasslands-spe.txt',
row.names = 1)grasslands.env <- read.delim
('http://www.davidzeleny.net/anadat-r/data-download/grasslands-env.txt')
grasslands.spe.log <- log1p (grasslands.spe)
decorana (grasslands.spe.log)
Call:
decorana(veg = grasslands.spe.log)
Detrended correspondence analysis with 26 segments.
Rescaling of axes with 4 iterations.
                    DCA1 DCA2 DCA3 DCA4
Eigenvalues 0.2652 0.2285 0.1485 0.1545
Decorana values 0.2887 0.2228 0.1676 0.1383
Axis lengths 2.6961 2.1441 2.5704 1.8207
The length of the first DCA axis is 2.7 S.D. (i.e. < 3. S.D.), and data are thus suitable for linear
ordination methods.
PCA <- rda (grasslands.spe.log) # if rda is used without explanatory
variabels, it calculates PCA
```

```
PCA
```
 $Call: rda(X = grasslands.\,spe.\,log)$ 

 Inertia Rank Total 35.4 Unconstrained 35.4 47 Inertia is variance Eigenvalues for unconstrained axes:

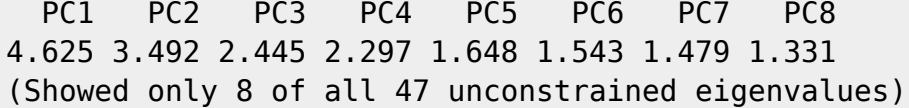

Alternatively, we can display the summary of the PCA ordination results (note that the output of the summary function is rather talkative, and it may be useful to display only few lines of it by wrapping it into the function head):

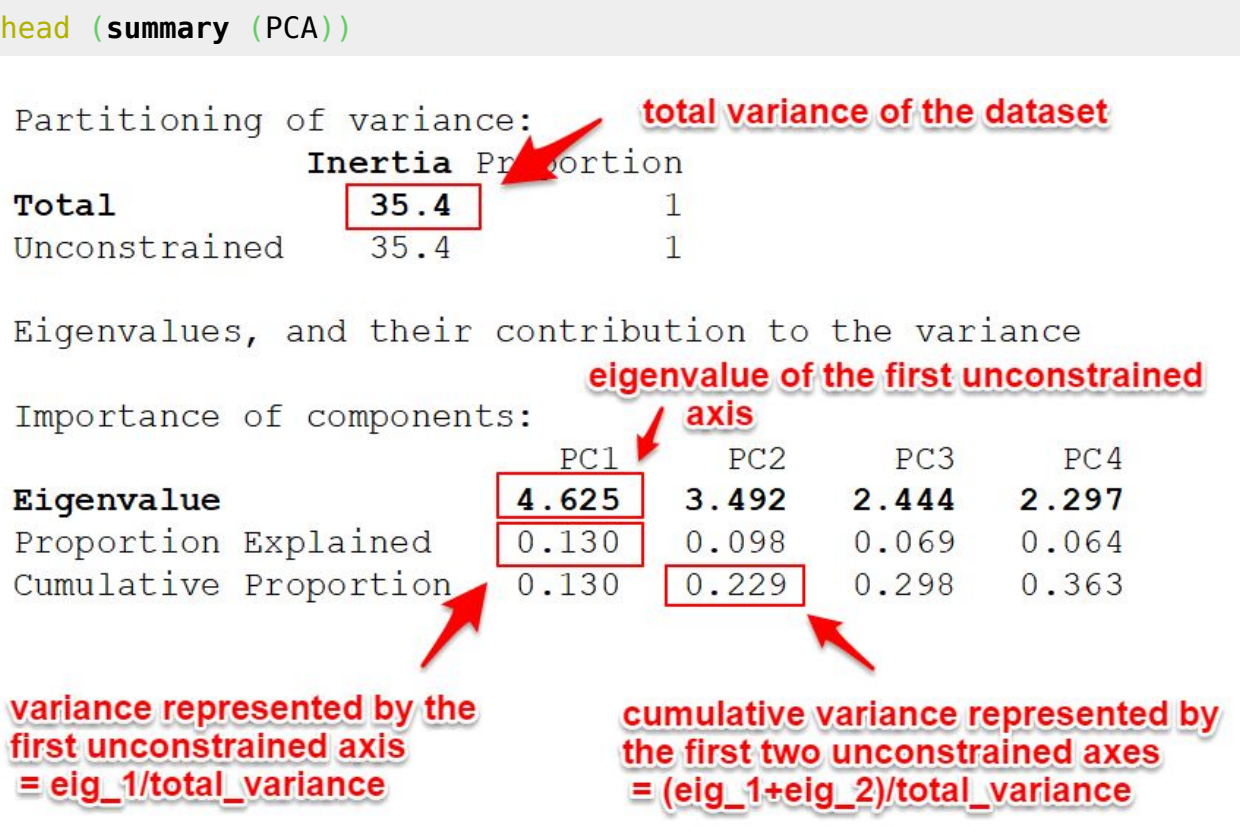

We can see that first two axes respresent  $(4.625+3.492)/35.4 \approx 23\%$  of variation. To draw ordination diagram with samples of various vegetation types displayed by different color and symbol, use:

```
vegtype <- as.numeric (grasslands.env$classification)
ordiplot (PCA, display = 'sites', type = 'n')
points (PCA, pch = vegtype, col = vegtype)
```
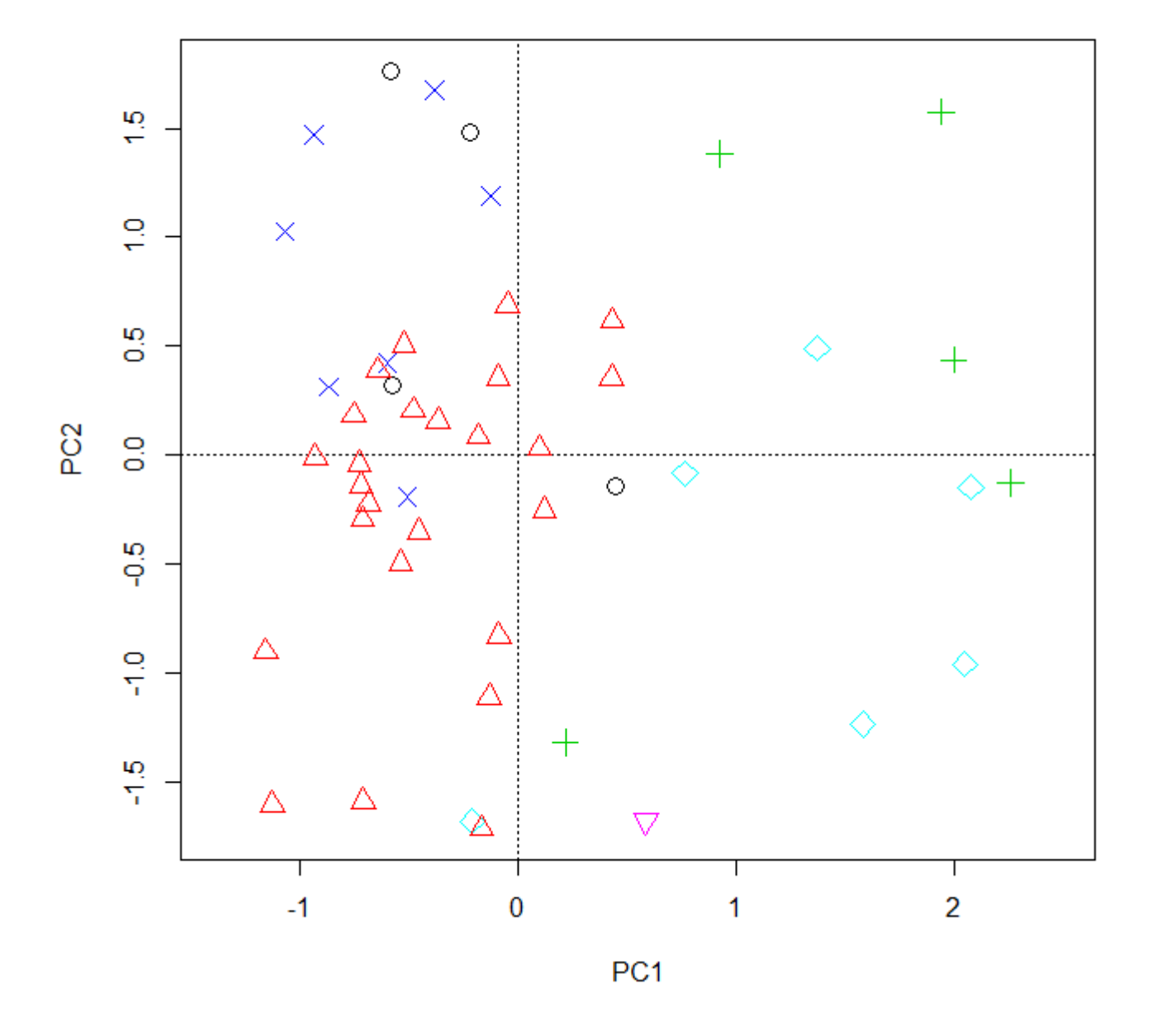

#### <span id="page-4-0"></span>**Example 2: PCA on environmental matrix**

[Carpathian wetlands dataset \(Hájek et al.\)](https://anadat-r.davidzeleny.net/doku.php/en:data:wetlands) contains information about species composition of vascular plants and mosses, and also extensive information about the environment, mostly water chemistry. In the following example, we will explore the intercorrelated nature of environmental variables. Note that we select PCA since we assume linear correlations between the variables; there is not reason to apply DCA on the data first to decide between linear and unimodal ordination methods (this decision step is reserved only for species composition data).

```
library (vegan) # needed for function rda
chem <- read.delim
('https://raw.githubusercontent.com/zdealveindy/anadat-r/master/data/chemist
ry.txt', row.names = 1)
chem <- chem [, -15] # removes slope, which is not chemical variable
```
PCA <- rda (chem, **[scale](http://stat.ethz.ch/R-manual/R-devel/library/base/html/scale.html)** = TRUE) *# the argument scale standardizes the variables*

To see the results, you can simply check the object PCA to list total variance and eigenvalues of individual axes. More informative is the output of the summary function applied to this object. Since the summary returns a complete list of sample and species scores, which can be too long, use the head to print only first six rows of each output element:

```
head (summary (PCA))
```
The output is:

Call:  $rda(X = chem, scale = TRUE)$ Partitioning of correlations: Inertia Proportion Total 14 1 Unconstrained 14 1 Eigenvalues, and their contribution to the correlations Importance of components: PC1 PC2 PC3 PC4 PC5 PC6 PC7 PC8 PC9 PC10 PC11 PC12 PC13 PC14 Eigenvalue 4.3861 1.8311 1.6322 1.21612 0.92221 0.89790 0.72924 0.63060 0.53379 0.40476 0.29093 0.22711 0.18121 0.11672 Proportion Explained 0.3133 0.1308 0.1166 0.08687 0.06587 0.06414 0.05209 0.04504 0.03813 0.02891 0.02078 0.01622 0.01294 0.00834 Cumulative Proportion 0.3133 0.4441 0.5607 0.64754 0.71341 0.77755 0.82963 0.87468 0.91280 0.94172 0.96250 0.97872 0.99166 1.00000 Scaling 2 for species and site scores \* Species are scaled proportional to eigenvalues \* Sites are unscaled: weighted dispersion equal on all dimensions \* General scaling constant of scores: 5.574992 Species scores PC1 PC2 PC3 PC4 PC5 PC6 Ca -1.2395 0.26073 -0.08279 0.07019 -0.21455 0.31631 Mg -1.2847 -0.07431 0.03779 -0.03741 -0.05047 0.34011 Fe 0.2337 -0.74467 -0.18301 0.91026 -0.36570 0.12707 K -0.8757 -1.02193 0.02213 -0.23047 0.24166 -0.06626 Na -0.9686 -0.65514 -0.03874 0.17597 0.40968 -0.29167 Si -0.8009 -0.94159 0.13567 -0.40204 -0.33330 0.26581 ....

Site scores (weighted sums of species scores)

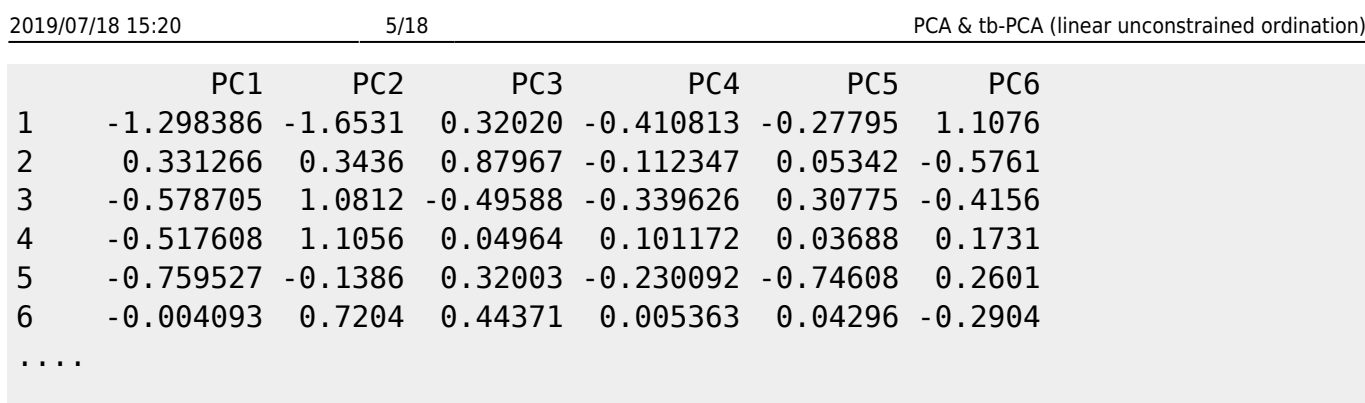

Total variation of the whole dataset is 14 in this case, and the first axis explains 31.3% of total variation (see the row Proportion Explained, or calculate it as the ratio between eigenvalue of the first PCA axis and total variance,  $4.3861/14 = 0.313)^{11}$ . Total variation is a sum of variations of each variable in the analyzed matrix - in this case, all variables have been standardized to zero mean and unit variance (mean = 0, sd = 1), and there are 14 variables, so total variation (inertia) is 14:

```
stand.chem <- scale (chem)
stand.chem.var <- apply (stand.chem, 2, var)
stand.chem.var
```
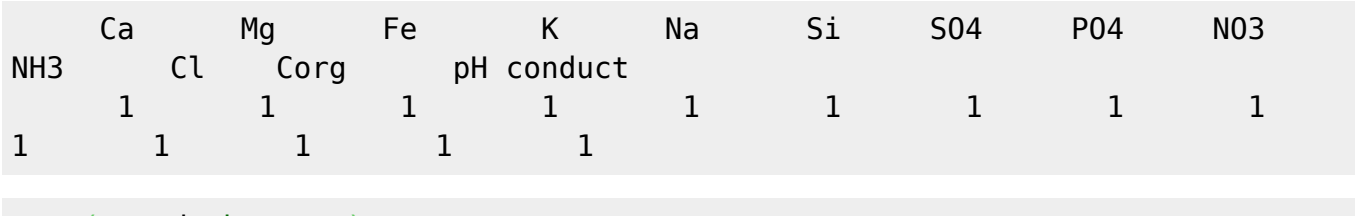

```
sum (stand.chem.var)
[1] 14
```
Additionally to eigenvalues and species/site scores, we may want to know the factor (or component) loadings of individual variables and axes, i.e. the standardized correlation of each variable to each axis. This can be achieved by function scores with scaling  $= 0$ :

```
loadings \leq scores (PCA, display = 'species', scaling = 0)
loadings
scode></code>
scode></code>
PC1 PC2
Ca -0.397207108 0.12931763
Mg -0.411695240 -0.03685437
Fe 0.074879310 -0.36934346
K -0.280639035 -0.50686184
Na -0.310399857 - 0.32493807Si -0.256661125 -0.46701175
SO4 -0.217276338 0.09023013
P04 0.115086359 -0.25838198
NO3 0.034618703 0.03814265
NH3 0.174227393 -0.02750712
Cl 0.007920445 0.02129442
Corg 0.322058906 -0.21255537
pH -0.307202160 0.28944051
```

```
conduct -0.368754666 0.24163441
attr(,"const")
[1] 5.574992
```
A quick sorting reveals which variables have the highest absolute correlation to the first and second axis:

```
sort (abs (loadings[,1]), decreasing = TRUE)
```
 Mg Ca conduct Corg Na pH K Si SO4 NH3 PO4 Fe NO3  $CL$ 0.411695240 0.397207108 0.368754666 0.322058906 0.310399857 0.307202160 0.280639035 0.256661125 0.217276338 0.174227393 0.115086359 0.074879310 0.034618703 0.007920445

**[sort](http://stat.ethz.ch/R-manual/R-devel/library/base/html/sort.html)** (**[abs](http://stat.ethz.ch/R-manual/R-devel/library/base/html/abs.html)** ([loadings\[](http://stat.ethz.ch/R-manual/R-devel/library/stats/html/loadings.html),2]), decreasing = TRUE)

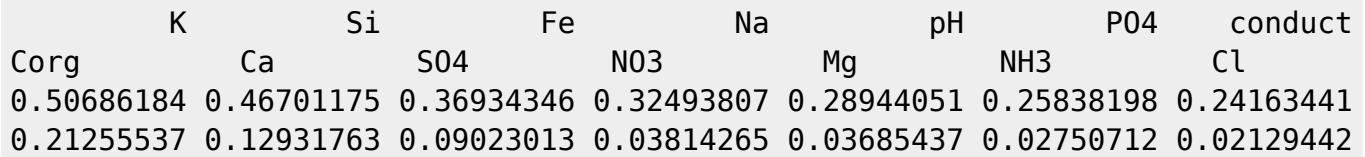

Magnesium, calcium and condictivity have high loadings to the first axis, while potassium (K), silica (Si) and iron (Fe) to the second).

Note that in this specific case, when we are analyzing dataset of environmental variables, data had to be standardized, either ahead of analysis (e.g. by applying scale (chem) or decostand (chem, method =  $'$ standardize')), or by seting the argument scale = TRUE in the function rda. In this way, all variables have the same units and variance; otherwise, the variables with large values will have too high influence in the analysis. To draw the diagrams, you can use function biplot, which is drawing arrows for species (note that function ordiplot draws both species/sample scores as centroids):

[biplot](http://stat.ethz.ch/R-manual/R-devel/library/stats/html/biplot.html) (PCA, display = 'species', scaling = 'species')

Analysis of community ecology data in R - https://anadat-r.davidzeleny.net/

Alternatively, you may use Legendre's function cleanplot.pca (definition [here](https://anadat-r.davidzeleny.net/doku.php/en:numecolr)) instead:

```
source
('https://raw.githubusercontent.com/zdealveindy/anadat-r/master/scripts/NumE
colR2/cleanplot.pca.R')
parc(1,2))cleanplot.pca (PCA, scaling = 1)
cleanplot.pca (PCA, scaling = 2)
```
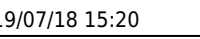

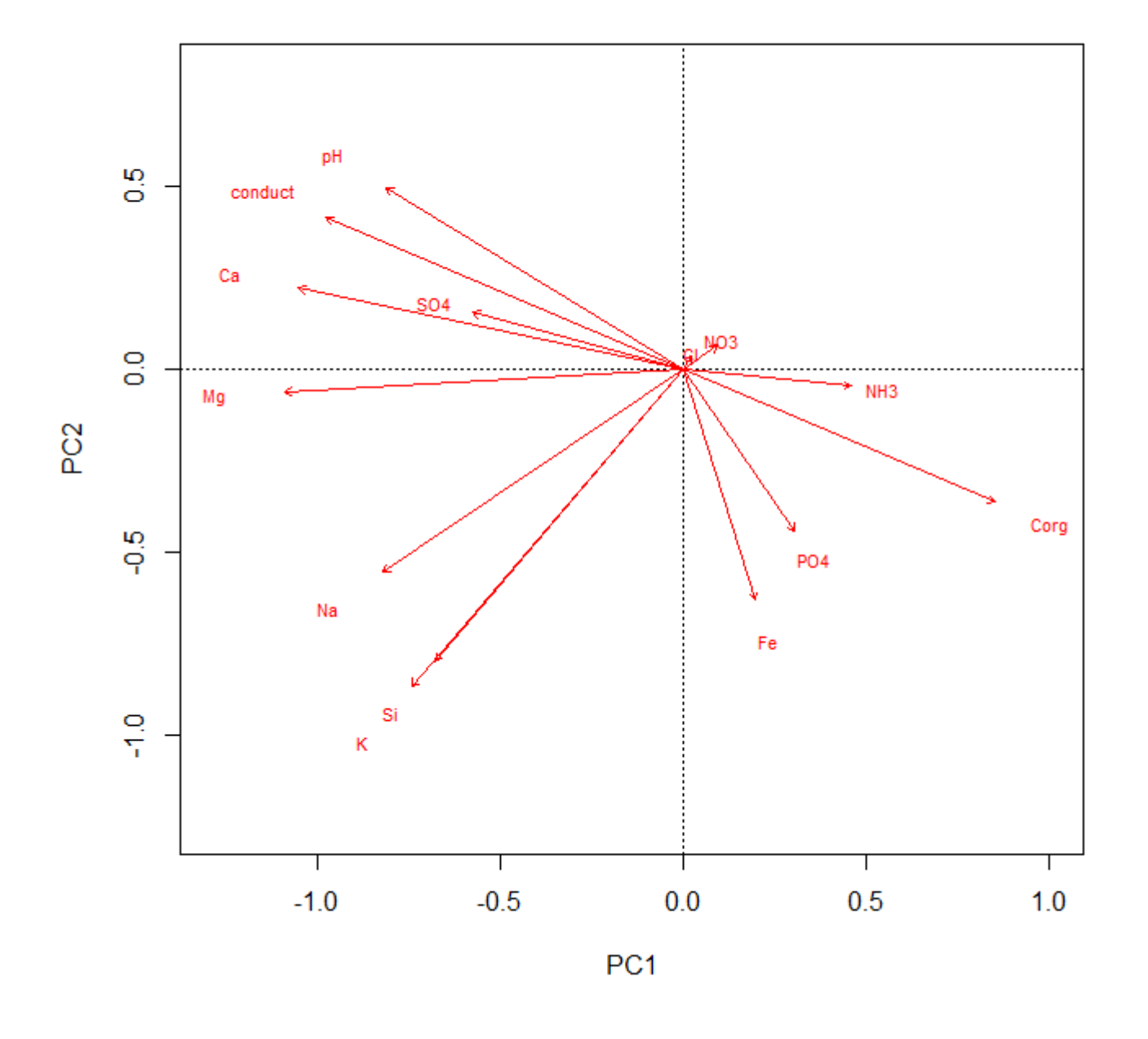

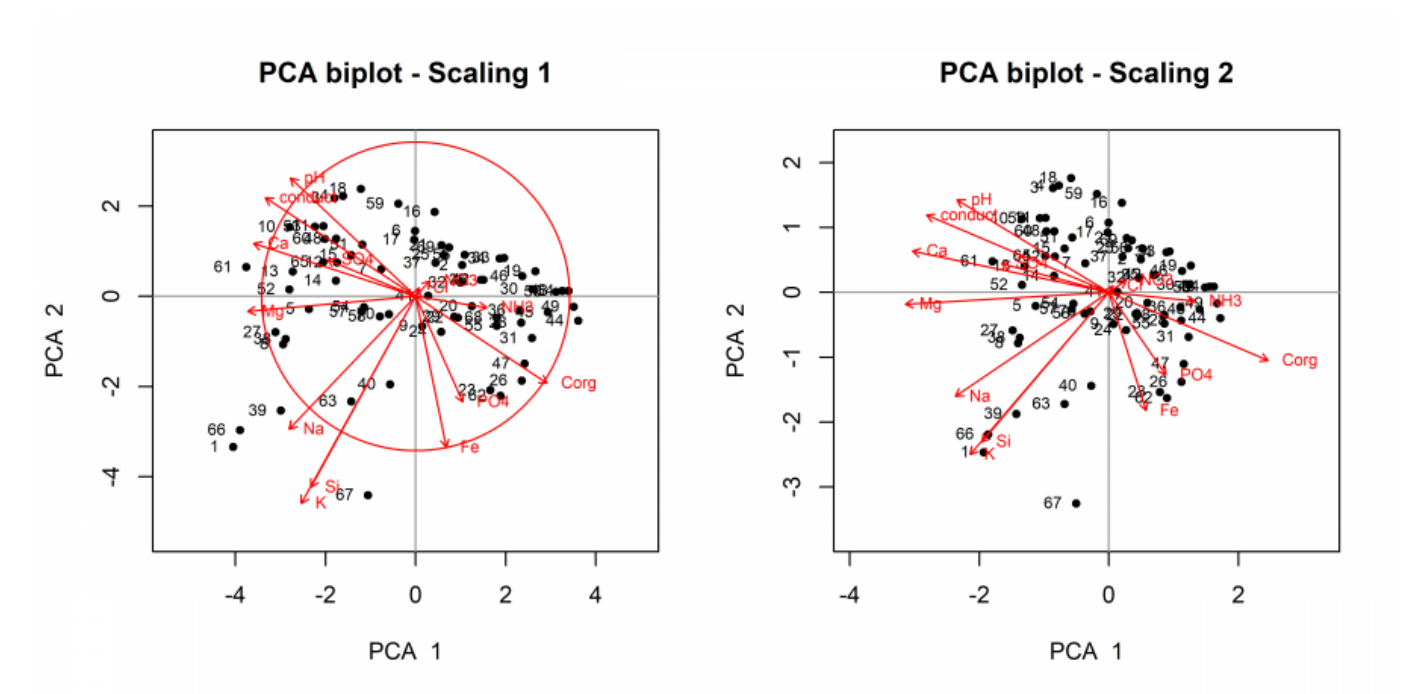

The left figure is for scaling 1 (focus on distances among plots), the right one for scaling 2 (focus on the correlation among species/variables, which is reflected in the angle of particular vectors). The circle in the left figure is so called circle of equilibrium contribution - the variables with vectors longer than the radius of the circle could be interpreted with confidence as important for given combination of axes <sup>2</sup>. In this case, first axis represents so-called poor-rich gradient<sup>[3\)](#page--1-0)</sup>.

#### **What if we did not standardise the variables?**

An important step in this example was to standardize the variables to zero mean and unit variance (in the example done by adding argument  $scale = TRUE$  into the rda function, but could be done also by applying the function scale on the original matrix before PCA is done on it). This standardisation ensures that each variable brings the same amount of variance into the analysis (as we verified in that example - each variable has variance 1, and 14 variables have thus variance 14 - the total variance of the PCA analysis). This is important in the case that variables are each in very different units and have therefore very different variances. So what will happen if we did not standardise?

First, let's calculate variance of each variable (without standardising them) and use it to sort variables decreasingly according to their variance:

```
chem.var <- apply (chem, 2, var)
sort (chem.var, decreasing = T)
 conduct Corg Ca pH Fe
Si Na SO4 Mg Cl NH3
K NO3
4.710531e+04 5.525604e+01 8.441988e+00 9.644493e-01 4.197189e-01
3.424972e-01 1.130149e-01 7.279456e-02 6.111429e-02 3.672466e-02
1.353447e-02 3.713112e-03 2.130561e-04
       PO4
1.910736e-06
```
You can see that conductivity has far the highest variance (47105.3), while the second highest variable, organic carbon (Corg) has only 5.5. The sum of variance is:

```
sum (chem.var)
[1] 47181.04
```
which means that conduct represents more than 99% of total variance in the dataset (47105/47181=99.8%).

PCA calculated on these data will look like this:

```
PCA.nst <- rda (chem, scale = FALSE)
head (summary (PCA.nst))
Call:
rda(X = chem, scale = FALSE)Partitioning of variance:
             Inertia Proportion
Total 47171 1
Unconstrained 47171 1
Eigenvalues, and their contribution to the variance
Importance of components:
 PC1 PC2 PC3 PC4 PC5 PC6
PC7 PC8 PC9 PC10 PC11 PC12 PC13
Eigenvalue 47122.760 42.70274 4.23955 0.47327 0.41291 0.26169
0.07179 0.05107 0.03319 0.01619 0.01107 0.001055 0.0001616
Proportion Explained 0.999 0.00091 0.00009 0.00001 0.00001 0.00001
0.00000 0.00000 0.00000 0.00000 0.00000 0.000000 0.0000000
Cumulative Proportion 0.999 0.99988 0.99997 0.99998 0.99999 1.00000
1.00000 1.00000 1.00000 1.00000 1.00000 1.000000 1.0000000
...
...
```
Total inertia (variance) is equal to the sum of variances for individual variables (47181), and the first PCA axis represent 99.8% of the variance. This variable is, not surprisingly, conductivity, and the variable with the highest loadings on the second axis is the second one with highest variance, organic carbon (Corg):

scores (PCA.nst, display = 'species', scaling =  $\theta$ )

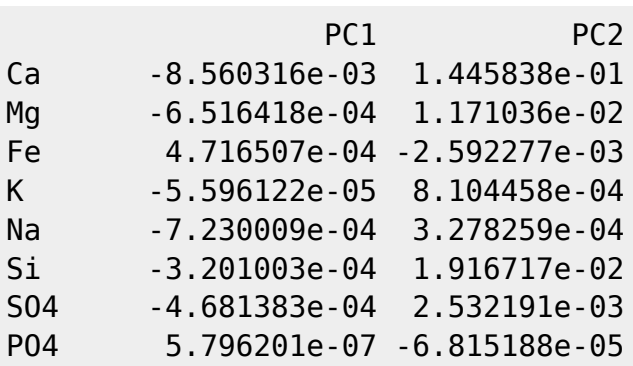

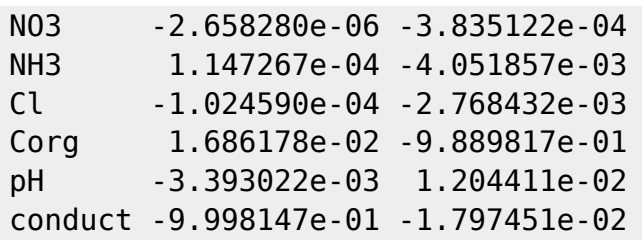

Loadings (correlation) of conduct with first axis is 0.999, that of Corg with second axis is -0.989. Next in Ca with 0.145 with second axis. Ordination diagram reveals the same pattern:

#### [biplot](http://stat.ethz.ch/R-manual/R-devel/library/stats/html/biplot.html) (PCA.nst)

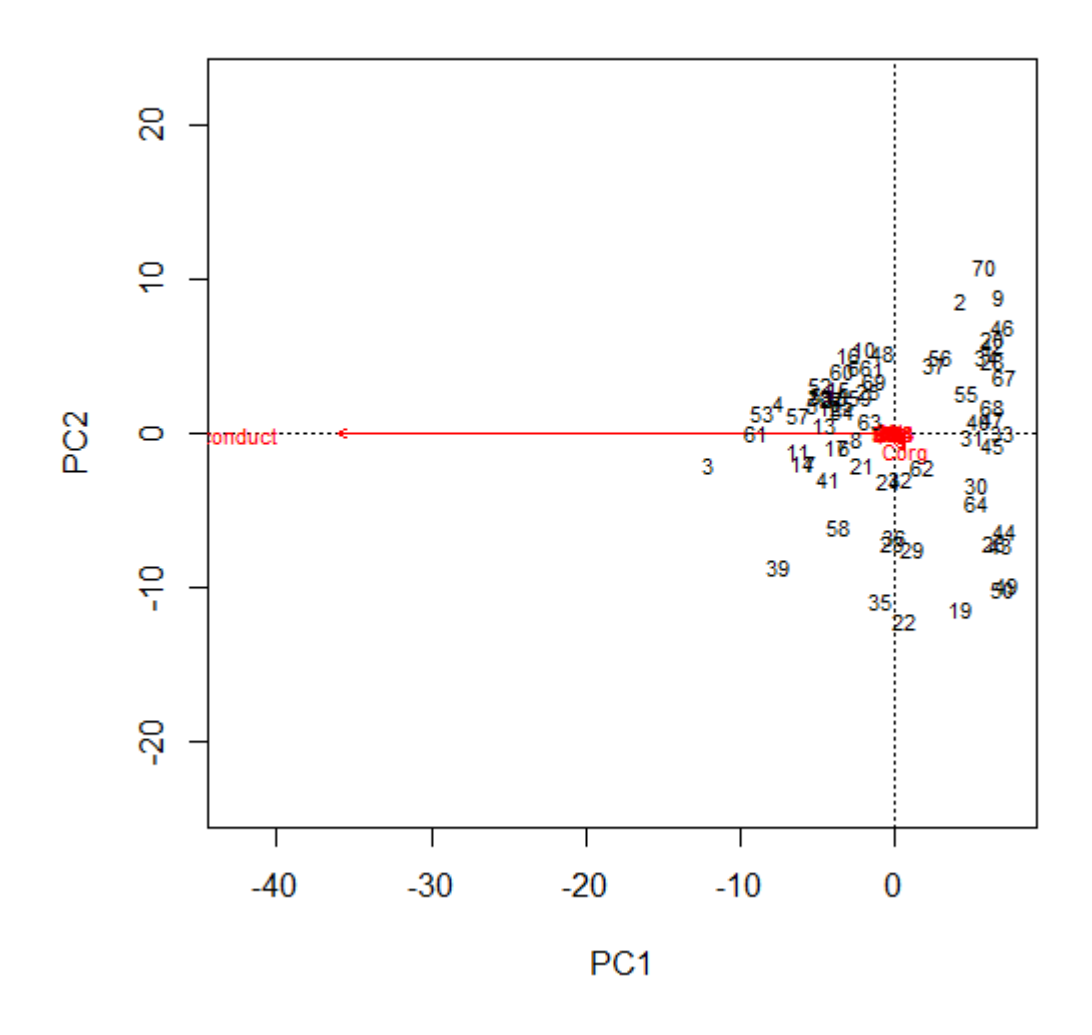

This example illustrates that in the case of environmental variables the question if to standardise or not has a rather simple answer - yes, in most cases. In the case of species composition data (where all variables are in the same units, species abundances or covers) the answer is not that straightforward: by standardising the species you remove differences in their absolute importance (i.e. highly abundant species become the same important as species with low abundances), which makes sense if you are focused on changes in relative abundances of species, but not if you are interested in changes in absolute abundances.

### <span id="page-12-0"></span>**Example 3: Evaluation of importance of ordination axes in PCA**

This example uses environmental variables from Carpathians wetlands as above. It illustrates how to decide which PCA axis or axes should be used for interpretation of results. You need the define the function evplot first (written by Francois Gillet, definition [here,](https://anadat-r.davidzeleny.net/doku.php/en:numecolr) in the script below done using source method directly from this website).

```
# define "evplot" function first:
source
('https://raw.githubusercontent.com/zdealveindy/anadat-r/master/scripts/NumE
colR1/evplot.R')
# then load the original data and calculate the PCA as in the Exercise 1:
library (vegan) # needed for function rda
chem <- read.delim
('https://raw.githubusercontent.com/zdealveindy/anadat-r/master/data/chemist
ry.txt', row.names = 1)
chem <- chem [, -15] # removes slope, which is not chemical variable
stand.chem <- scale (chem) #standardize the variables - alternatively, use
decostand (chem, 'stand')
PCA <- rda (stand.chem)
# Finally, in the PCA object select the component $eig with vector of
eigenvalues:
ev <- PCA$CA$eig
# calculate axis-importance and draw the barplots:
evplot (ev)
```
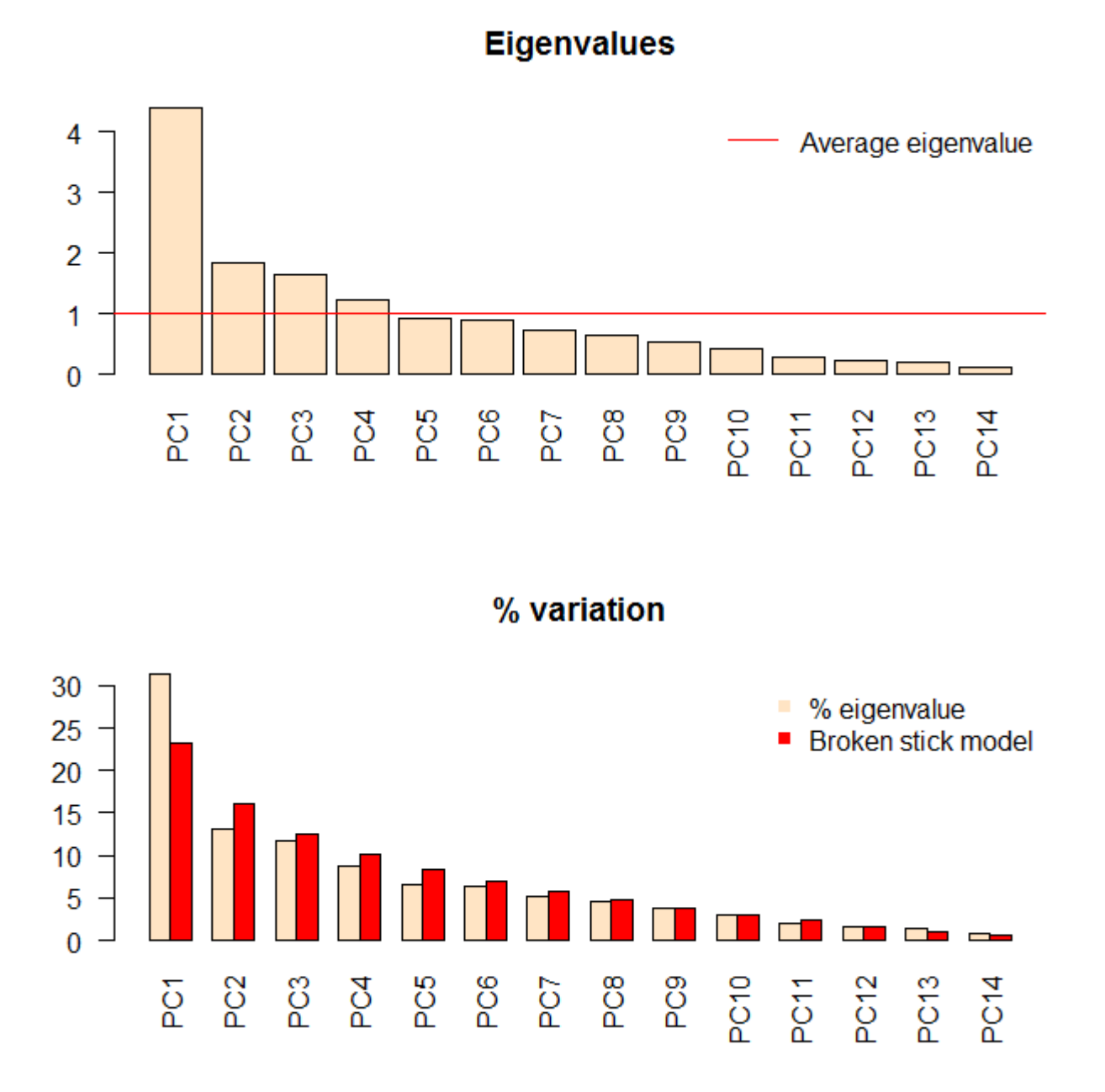

Note that recommendation based on Keiser-Guttman criterion and broken stick model differs - the earlier points out that the first four axes are important, while the latter indicates that only the first axis is important<sup>[4\)](#page--1-0)</sup>.

Alternatively, you may use function PCAsignificance from library BiodiversityR, applied directly on object PCA returned by vegan's function rda:

```
library (BiodiversityR)
sig \leq PCAsignificance (PCA, axes = 14)
sig
1 and 2 3 4
5
eigenvalue 4.386129 1.831062 1.632211 1.216122
0.9222093
percentage of variance 31.329493 13.079014 11.658650 8.686589
```
https://anadat-r.davidzeleny.net/ Printed on 2019/07/18 15:20

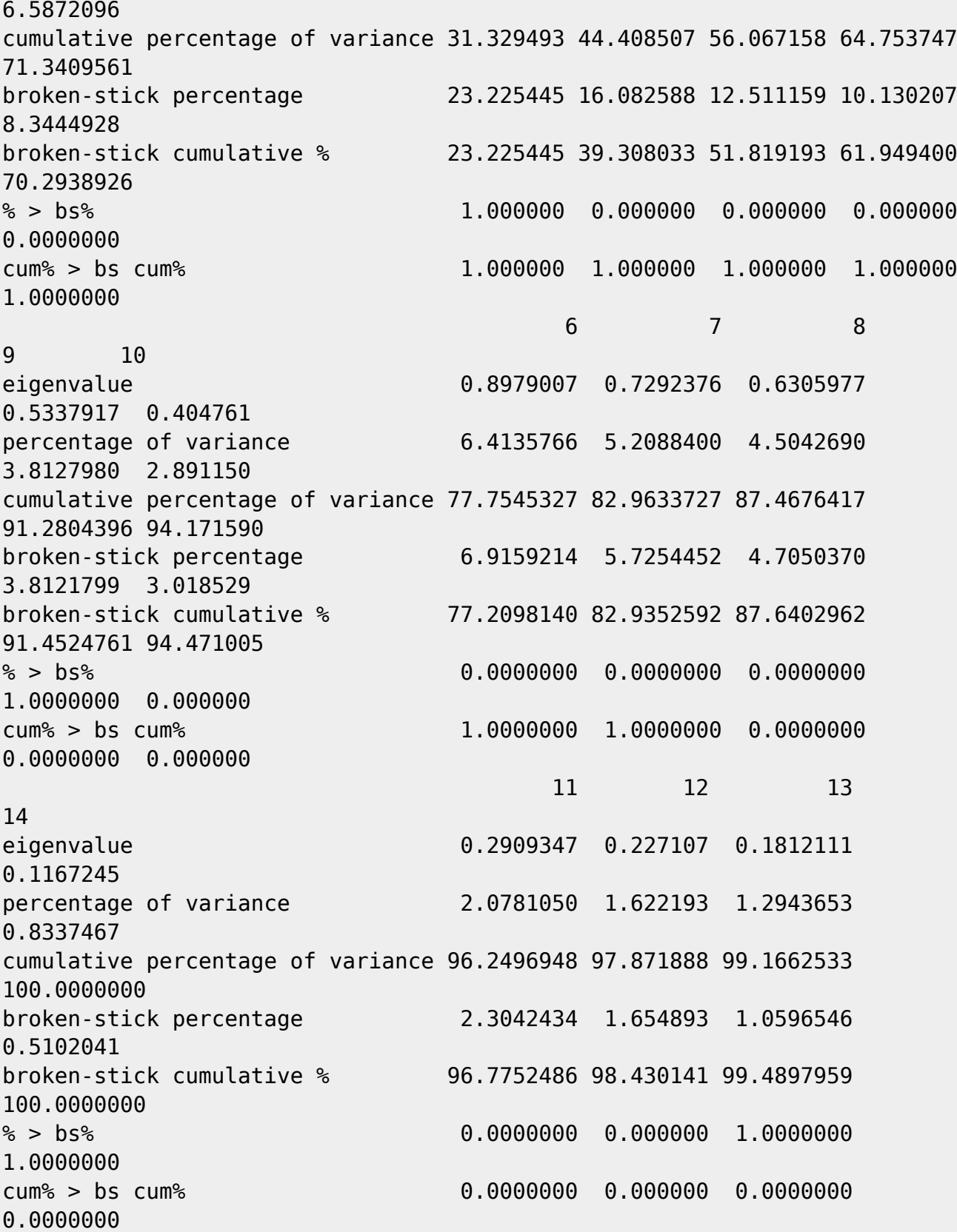

Last two lines show the comparison between real variation represented by individual PCA axes, and relevant variation calculated by broken-stick model (1 in the column with particular axis means that this axis explains more than would explain the axis of the same order in a null model). With a bit effort, the barplot visualizing relationship between variation represented by individual PCA axis and variation explained by broken-stick model (the line % > bs% from the table above) can be drawn:

[barplot](http://stat.ethz.ch/R-manual/R-devel/library/graphics/html/barplot.html) (sig[**[c](http://stat.ethz.ch/R-manual/R-devel/library/base/html/c.html)**('percentage of variance', 'broken-stick percentage'), ],

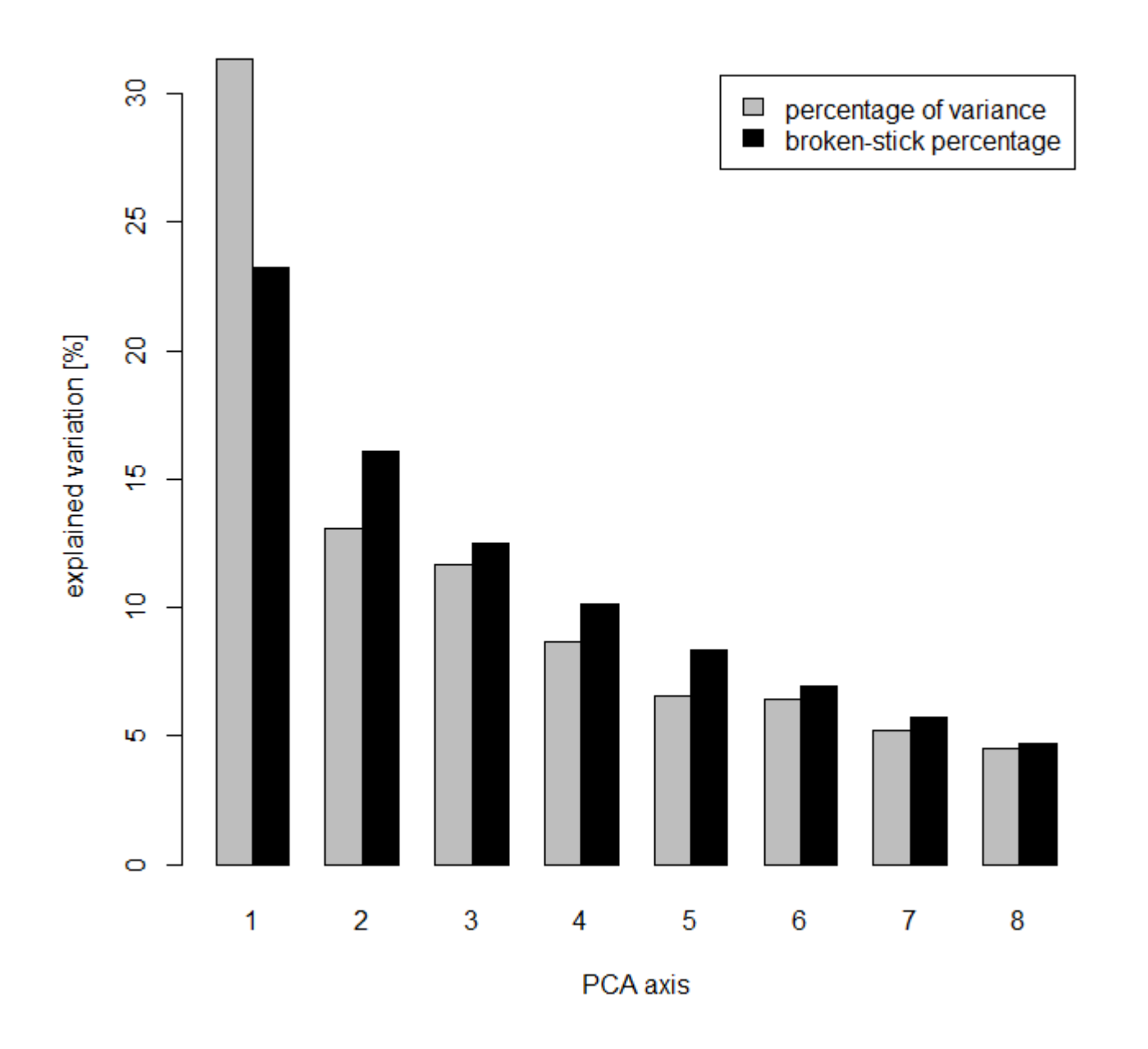

To see why it is important to evaluate whether given PCA axes are actually worth to be interpreted, let's try the following situation: **calculate PCA on the dataset in which variables (columns) are not correlated to each other**, i.e. there is no redundant information and PCA cannot simplify the information stored in many variables into few main ordination axes. We can use again the chem dataset, but first, randomize individual chemical variables in the dataset so as the variables are not correlated to each other:

```
# For sure read data again if you haven't done it above:
library (vegan)
```
chem <- [read.delim](http://stat.ethz.ch/R-manual/R-devel/library/utils/html/read.delim.html) ('https://raw.githubusercontent.com/zdealveindy/anadat-r/master/data/chemist  $ry.txt'$ , **[row.names](http://stat.ethz.ch/R-manual/R-devel/library/base/html/row.names.html)** = 1) chem <- chem [, -15] *# removes slope, which is not chemical variable # randomize values in each column independently; function "apply" takes each column (MARGIN = 2), assigns it into # variable "x", and applies "sample (x)" to randomize it; then the columns are stacked back into data frame:* **[set.seed](http://stat.ethz.ch/R-manual/R-devel/library/base/html/set.seed.html)** (1234) *# this is here just to make sure that you will get the same random values as me* chem.rand <-  $apply$  (chem, MARGIN = 2, FUN =  $funcation$   $(x)$   $sampling$   $(x)$   $#$   $or$ *simply chem.rand <- apply (chem, 2, sample) # standardize the random variables, and calculate PCA:* stand.chem.rand <- **[scale](http://stat.ethz.ch/R-manual/R-devel/library/base/html/scale.html)** (chem.rand) *#alternatively, use "decostand (chem, method = 'stand')"* PCA.rand <- rda (stand.chem.rand) PCA.rand  $Call: rda(X = stand.chem.random)$  Inertia Rank Total 14 Unconstrained 14 14 Inertia is variance Eigenvalues for unconstrained axes: PC1 PC2 PC3 PC4 PC5 PC6 PC7 PC8 PC9 PC10 PC11 PC12 PC13 PC14 1.9558 1.6330 1.3839 1.3083 1.1606 1.0917 1.0361 0.8862 0.8277 0.6736 0.6431 0.5876 0.4781 0.3344

You can see that in this case, the eigenvalues still decrease from the first to the last axis (they must, they do it from definition), but the speed of the decrease is rather slow. We may draw the ordination diagram to see the result, and also the comparison with broken stick model:

```
par c(1,2))biplot (PCA.rand)
sig.rand <- BiodiversityR::PCAsignificance (PCA.rand) # calculates broken
stick model comparison with observed
# eigenvalues; I typed directly the name of the package and ''::'', which
means to apply the function from the package
#without need to upload the whole package using the function ''library''.
barplot (sig.rand[c('percentage of variance', 'broken-stick percentage'), ],
T,
         xlab = 'PCA axis', ylab = 'explained variation [%]', col =
c('grey', 'black'),
        legend = TRUE)
```
Analysis of community ecology data in R - https://anadat-r.davidzeleny.net/

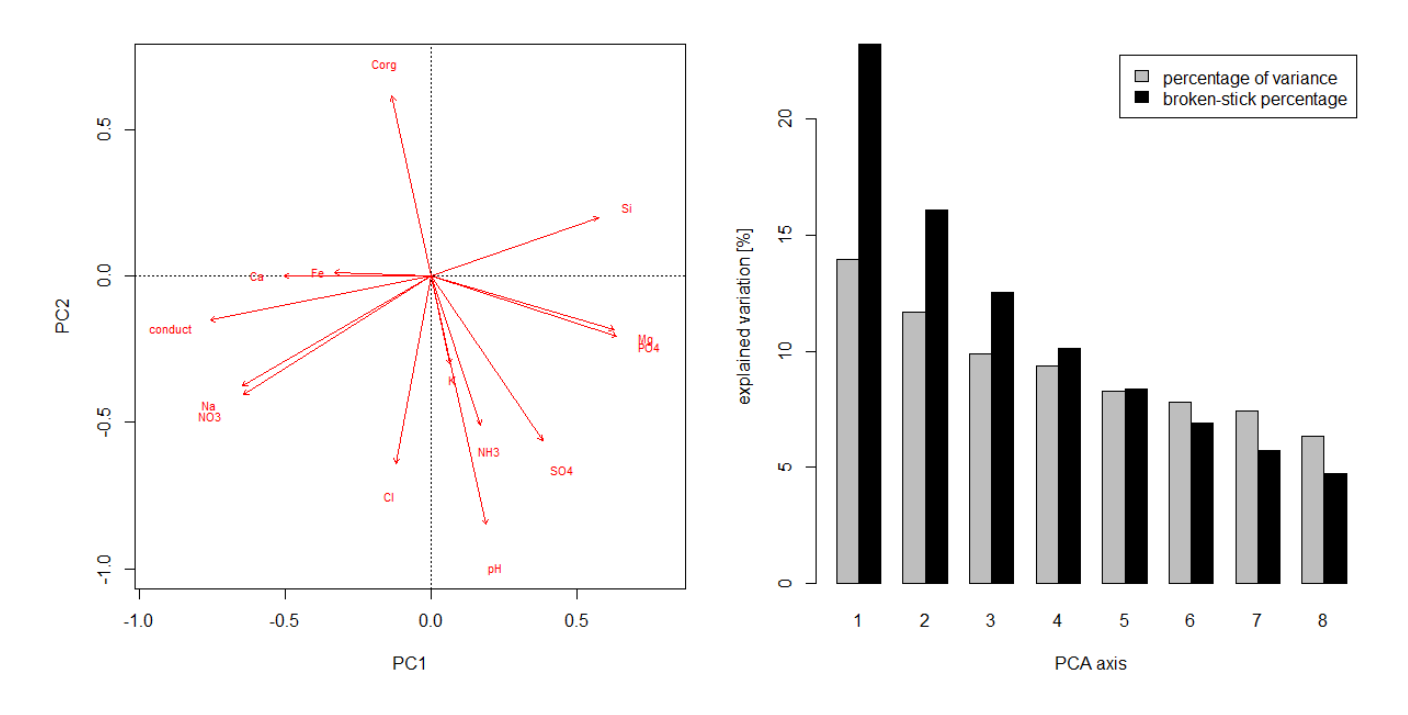

You can see that ordination diagram looks ok - we may start to happily interpret it. But broken stick comparison shows that there is actually no axis worth to interpret - their eigenvalues are smaller than those of the null broken stick solution (broken stick interpretation applies only for the first axes; it may seem that broken stick indicates that short axes like 6, 7 and 8 may be interpreted, but it would not make a sense).

## <span id="page-17-0"></span>**Example 4: tb-PCA on species data pre-transformed using Hellinger transformation**

In this example we will use vegetation data from [Vltava river valley dataset](https://anadat-r.davidzeleny.net/doku.php/en:data:vltava) and analyse them by transformation-based version of principal component analysis, meaning after pre-transformation by Hellinger transformation.

```
vltava.spe <- read.delim
('https://raw.githubusercontent.com/zdealveindy/anadat-r/master/data/vltava-
spec.txt', row.names = 1)
vltava.spe.hel <- decostand (log1p (vltava.spe), 'hellinger') # the species
data (percentage scale) are first log transformed, and then transformed
using Hellinger transformation
```

```
tbPCA <- rda (vltava.spe.hel)
```
### **[source](http://stat.ethz.ch/R-manual/R-devel/library/base/html/source.html)**

```
('https://raw.githubusercontent.com/zdealveindy/anadat-r/master/scripts/NumE
colR1/cleanplot.pca.R') # define the cleanplot.pca function
cleanplot.pca (tbPCA)
```
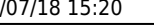

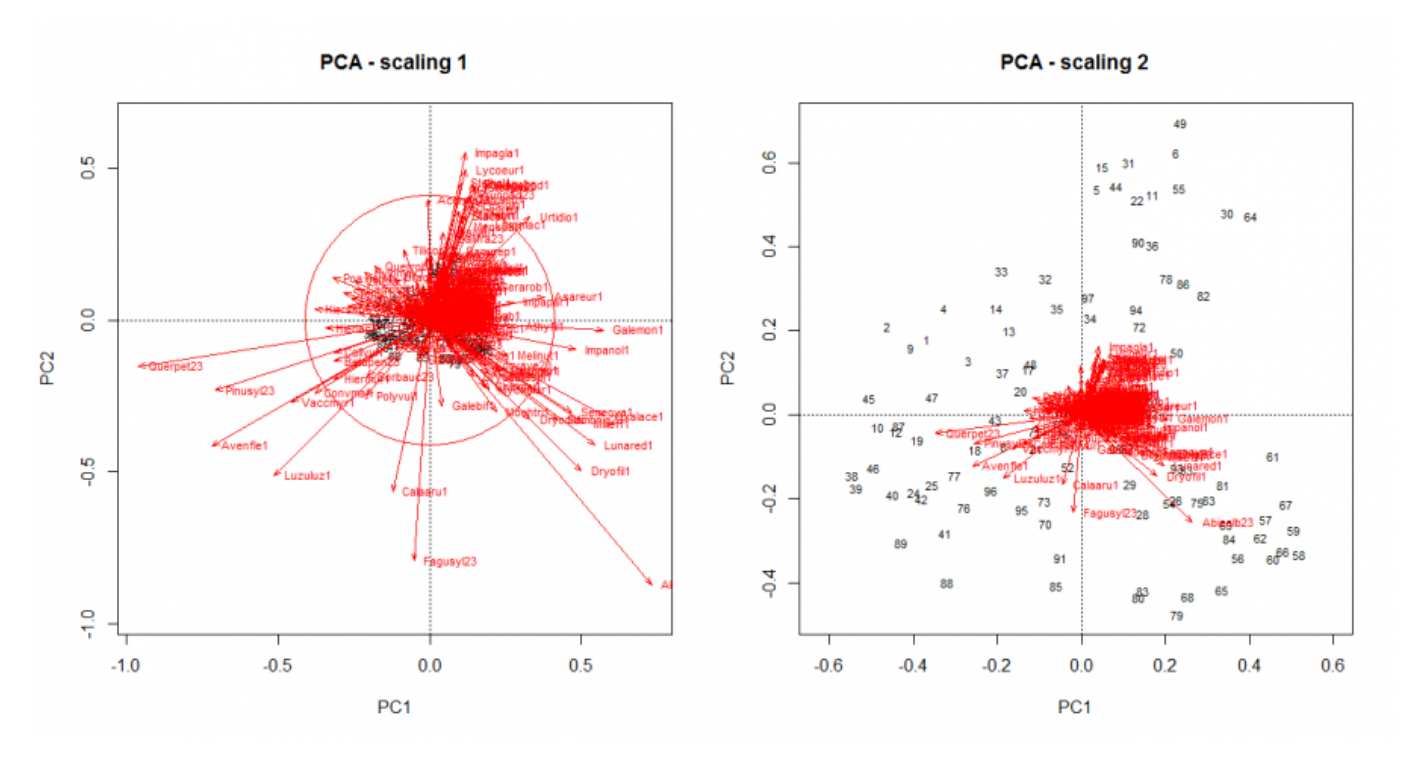

These ordination diagrams do not look too helpful (you need to click to enlarge them to see more details) - but we will see [later](https://anadat-r.davidzeleny.net/doku.php/en:indirect_ordination_viz) how to visualize the results of ordination more effectively.

[1\)](#page--1-0)

Note difference here between vegan and CANOCO 5: while vegan reports unscaled eigenvalues, CANOCO 5 directly reports eigenvalues scaled in the way that their sum equals to one, not total variation; in case of CANOCO 5 you may directly read the percentage variation explained by individual axes from the eigenvalues reported in Summary by multiplying them by 100. [2\)](#page--1-0)

Daniel Borcard [explains \(p. 6\)](http://biol09.biol.umontreal.ca/ULaval08/Chapitre_4a.pdf) what does equilibrium contribution circle means:... it is possible to draw, on a plane made of two principal components, a circle representing the equilibrium contribution of the variables. Equilibrium contribution is the length that a descriptor-vector would have if it contributed equally to all the dimensions (principal axes) of the PCA. Variables that contribute little to a given reduced space (say, the  $1\times2$  plane) have vectors that are shorter than the radius of the equilibrium contribution circle. Variables that contribute more have vectors whose lengths exceed the radius of that circle. The circle has a radius equal to  $\sqrt{\frac{d}{p}}$ , where d equals the number of dimensions of the reduced space considered (usually  $d=2$ ) and p equals the total number of descriptors (and hence of principal components) in the analysis. [3\)](#page--1-0)

Hájek et al. 2002 comment it in their [paper](http://link.springer.com/article/10.1007%2FBF02804232) in the following way: Water calcium and magnesium concentrations, pH and conductivity as well as the soil organic carbon content were the properties measured that showed the strongest correlation with the main vegetation gradient (the poor-rich gradient). [4\)](#page--1-0)

There are some other methods of selecting important axes in PCA, reviewed by [Peres-Neto et al.](https://anadat-r.davidzeleny.net/doku.php/en:references) [\(2005\)](https://anadat-r.davidzeleny.net/doku.php/en:references). Broken-stick model performs well in a case that the variables are at least partly correlated.

From: <https://anadat-r.davidzeleny.net/> - **Analysis of community ecology data in R**

Permanent link: **[https://anadat-r.davidzeleny.net/doku.php/en:pca\\_examples?rev=1551250475](https://anadat-r.davidzeleny.net/doku.php/en:pca_examples?rev=1551250475)**

Last update: **2019/02/27 14:54**